# **КОМП'ЮТЕРИЗОВАНИЙ НАВЧАЛЬНИЙ ЗАСІБ ДЛЯ ПРАКТИЧНОГО ВИВЧЕННЯ ПРОГРАМНО-АПАРАТНИХ ЗАСОБІВ ВПЛИВУ НА ОБ'ЄКТ УПРАВЛІННЯ**

 $1$ Вінницький національний технічний університет

#### *Анотація*

*В роботі вирішується задача розробки комп'ютерного навчального засобу для практичного вивчення програмно-апаратних засобів впливу на об'єкт управління.*

**Ключові слова**: комп'ютеризований навчальний засіб, практичне вивчення, впливу на об'єкт управління.

### *Abstract*

*In work the task of development of the computerized educational instrument for a practical studying of hardwaresoftware means of an affecting on an object of control is solved.*

**Keywords:** *computerized* educational instrument, practical studying, affecting on an object of control.

# **Вступ**

Хід будь-якого технологічного процесу (ТП) визначається потоками речовин (сировина, матеріали) та потоками енергії, а управляти таким процесом можна шляхом зміни потоків речовин та енергії, що циркулюють в межах даного об'єкту управління (ОУ). Проте, командна інформації, що виробляється програмним забезпеченням (ПЗ) комп'ютерних систем управління (КСУ), не є матеріальною, тому вона не може напряму фізично впливати на потоки речовин та енергії. Саме для "матеріалізації" впливу цієї інформації на ОУ в інтерфейс "КСУ – ТП" вводяться спеціальні засоби – виконавчі пристрої (ВП), які сприймають інформацію від КСУ, матеріалізовану у вигляді відповідних сигналів, і виконують фізичні зміни зазначених потоків [1]. Тобто до складу КСУ ТП обов'язково повинні входити спеціальні програмно-апаратні засоби впливу на ОУ, які складаються з ВП та відповідного прикладного ПЗ.

Фахівці з автоматизації та комп'ютерно-інтегрованих технологій повинні глибоко розуміти принцип дії різних ВП, знати особливості їх застосування в системах автоматизації (СА) та в комп'ютерно-інтегрованих системах управління (КІСУ), а також вміти розробляти на основі вибраного ВП ефективний програмно-апаратний засіб впливу на конкретний ОУ.

Тому метою роботи є створення на основі сучасних інформаційних технологій комп'ютеризованого навчального засобу для практичного вивчення програмно-апаратних засобів впливу на об'єкт управління, який мав би широкі навчально-методичні можливості та вимагав мінімальних витратах коштів на свою реалізацію.

## **Результати дослідження**

Електричні ВП, як складові частини програмно-апаратних засобів впливу на ОУ, набули щонайбільшого застосування в СА та КІСУ для енергетики, нафтової, хімічної, автобудівної, харчової та фармацевтичної промисловості [2]. В цих системах для реалізації складних алгоритмів управління потоками рідин або газів зазвичай використовуються ВП у вигляді регулюючого вентиля (рис. 1). Такий ВП складається з блоку посилення чи позиціонера (П), виконавчого механізму (ВМ), регулюючого органу (РО), блоку ручного управління (БРУ), що дублює, датчика положення (ДП),

блоку зворотного зв'язку (БЗЗ) та блоку сигналізації кінцевих положень (БСКП) вихідної ланки (штока). При цьому ВМ і РО є головними функціональними блоками такого виконавчого пристрою.

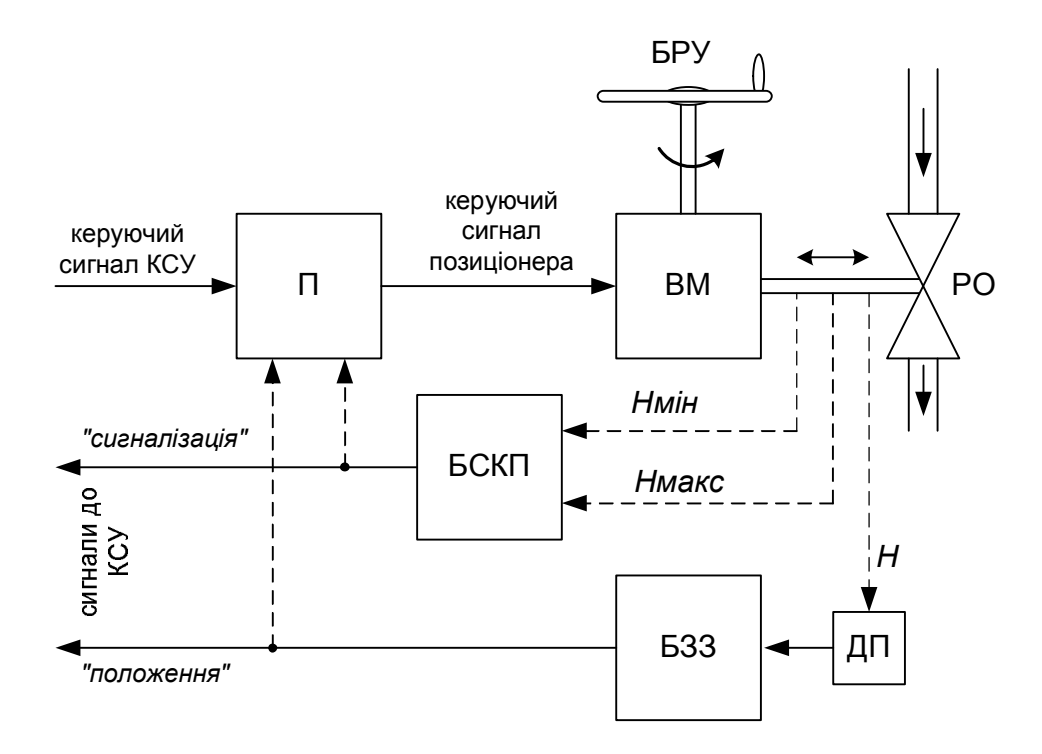

Рис. 1. Загальна будова сучасного регулюючого вентиля

Керуючий сигнал від КСУ несе командну інформацію про потрібний на даний час ступінь пропускання потоку речовини через регулюючий орган РО. Цей ступінь зв'язаний з положенням Н вихідної ланки (вала, штока) ВМ, яка механічно діє на РО установчою силою Fпр. Для переміщення вихідної ланки ВМ у потрібне положення керуючий сигнал спочатку перетворюється у необхідний вид енергії і підсилюється за потужністю (блок П), а потім подається на вхід ВМ. З метою здійснення контролю за правильністю виконання команд в ВП передбачений зворотний зв'язок через ДП і БЗЗ на КСУ. При такій організації зовнішній промисловий комп'ютер чи контролер буде виконувати роль контролера ВП, бо у разі неточної роботи ВП комп'ютер (контролер) корегує його роботу шляхом зміни керуючого сигналу. Щоб запобігти виходу ВМ з ладу, БСКП постачає П чи керуючий комп'ютер (контролер) додатковою інформацією при досягнення крайніх положень РО ("повністю закритий" чи "повністю відкритий") для своєчасного вимкнення ВМ. Більш вдалим рішенням є обробка цих сигналів блоком П, бо часові затримки при цьому будуть мінімальними.

В сучасних ВП функції зовнішнього комп'ютера (контролера) все частіше виконуються блоком П, який в такому випадку стає позиціонером. Побудований на сучасній мікропроцесорній техніці і електромеханіці такий позиціонер не тільки точно відпрацьовує керуючі сигнали від ПЗ КСУ, але і виконує багато додаткових функцій, зокрема діагностику самого ВП, облік тривалості його роботи та витраченої енергії, відображає настройки ВП на вбудованому дисплеї, самостійно виконує функції регулятора потоку речовини, обмінюється інформацією з вузлами КСУ (навіть через Інтернет і мобільний зв'язок) та ін. При цьому збільшуються і обсяги інформації, що поступають на позиціонер з вбудованих датчиків. Так, контактний датчик, вбудований в електромагнітну муфту, може сигналізувати про заклинювання ВМ регулюючого вентиля, коли вхідний вал муфти обертається, а вихідний - ні. Або додаткові контактні датчики можуть сигналізувати про аварійні режими роботи електродвигуна ВП – про надмірний перегрів його обмоток, про надмірний струм обмоток і т.д. Тобто сучасний ВП сам поступово перетворюється в досить складний об'єкт управління з боку програмного забезпечення КСУ.

Саме вивчення такого сучасного програмно-апаратного засобу впливу на об'єкт управління і є однією з обов'язкових тем практичних занять з професійно-орієнтованої дисципліни "Технічні засоби

автоматизації ", що читається на кафедрі АІІТ. При цьому метою заняття є формування відповідних теоретичних знань та умінь практичного застосування даного засобу, що можливо досягти лише шляхом практичного навчання студентів на реальних зразках такого обладнання, а комп'ютеризований навчальний засіб з цим обладнанням повинен забезпечувати не тільки експериментальне дослідження ВП, але і реалізацію на його основі програмно-апаратного засобу КСУ для здійснення фізичного впливу на деякий технологічний процес. На рис. 2 показана бажана схема такого комп'ютеризованого навчального засобу, що містить реальний ВП.

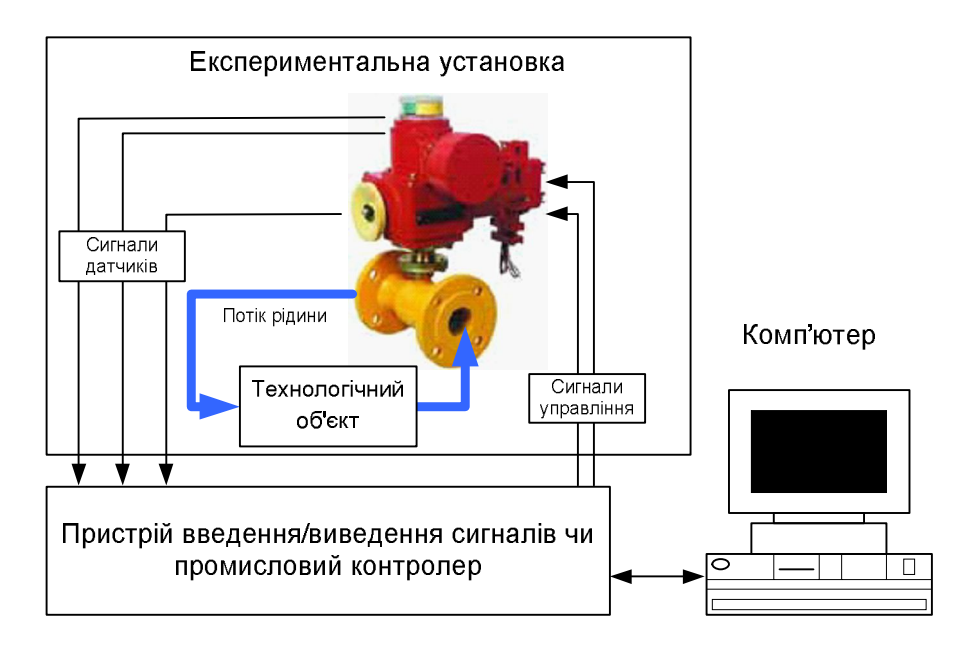

Рис. 2. Комп'ютеризований навчальний засіб на основі реального ВП

Експериментальна установка навчального засобу повинна містити діючий технологічний об'єкт, в якому мається деякий потік рідини. Електричний ВП, що виконує функцію регулюючого вентиля, за командами прикладного ПЗ СУ має здійснювати фізичний вплив на цей потік. При цьому прикладне ПЗ може бути реалізоване або в промисловому контролері, або в комп'ютері навчального засобу.

Сигнали вбудованих датчиків, які забезпечують зворотній зв'язок для управління самим ВП, можуть перетворюватися у цифровий код або спеціальним пристроєм введення, або промисловим контролером, а потім по лінії зв'язку передаватися до програмного забезпечення комп'ютера. На екрані монітору комп'ютера студенти зможуть спостерігати як за результатами експериментальних досліджень ВП (статичні та динамічні характеристики), так і результати його фізичного впливу на технологічний об'єкт, який студенти повинні реалізувати під час практичного заняття у вигляді програмно-апаратного засобу впливу.

Така організація навчального засобу буде сприяти не тільки кращому розумінню студентами фізичних основ роботи та застосування в КСУ сучасного ВП, але і освоєнню майбутніми фахівцями сучасних професійно-орієнтованих інформаційно-телекомунікаційних технологій (ІКТ), які лежать як в основі роботи такого комп'ютеризованого навчального засобу, так і в основі усіх сучасних КСУ.

В ході проектування такого комп'ютеризованого навчального засобу були визначені такі додаткові вимоги:

 навчальний засіб повинен бути інтегрованим в універсальну комп'ютеризовану лабораторію "Промислова мікропроцесорна техніка" факультету комп'ютерних систем та автоматики (ФКСА) **ВНТУ** [3]:

• реалізація навчального засобу повинна бути недорогою і не вимагати суттєвих конструктивних змін існуючого обладнання лабораторії;

 навчальний засіб повинен забезпечувати одночасне експериментальне дослідження технічних характеристик ВП всіма студентськими бригадами, працюючими в лабораторії.

На рис. 3 показаний запропонований варіант реалізації комп'ютеризованого навчального засобу в рамках даної лабораторії.

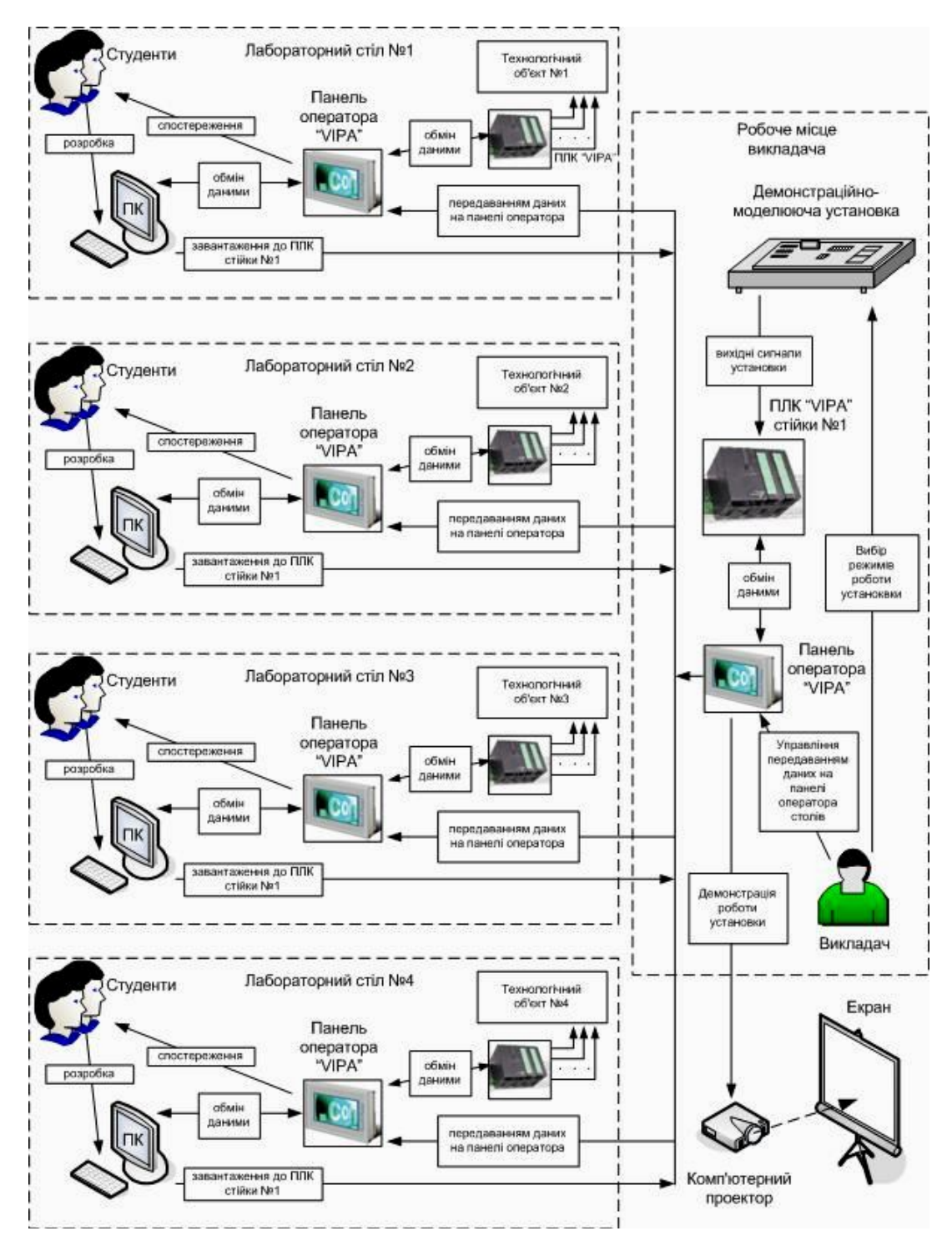

Рис. 3. Реалізація навчального засобу в рамках універсальної комп'ютеризованої лабораторії

Для вивчення студентами програмно-апаратного засобу впливу на ОУ в навчальному засобі застосована демонстраційно-моделююча установка з сучасним ВП та технологічним об'єктом управління (реальний або його фізична модель). Установка розміщується на столі викладача і через програмований контролер "VIPA" спеціалізованої стійки №1, що змонтована поруч зі столом викладача, підключається до панелі оператора "VIPA", яка входить до складу АРМ викладача. Демонстраційно-моделююча установка дозволяє формувати різні вихідні сигнали, які є сигналами як зворотного зв'язку ВП, так і датчиків фізичних параметрів технологічного об'єкту. Викладач за своїм вибором встановлює поточний режим роботи установки – або режим демонстрації роботи ВП, або режим моделювання системи автоматичного (автоматизованого) управління (САУ) технологічним об'єктом. При цьому вихідні сигнали установки через програмований контролер "VIPA" передаються

до прикладної програми SCADA "Movicon" панелі оператора АРМ викладача. За допомогою цієї SCADA виконується відображення або роботи ВП, або роботи САУ з цим ВП, а самі відображення демонструються для всієї аудиторії за допомогою комп'ютерного проектору та екрану.

Викладач дає усі необхідні теоретичні пояснення та практичні рекомендації щодо отриманих результатів дослідження характеристик ВП, їх подальшого оброблення та використання при реалізації програмно-апаратного засобу впливу на технологічний об'єкт в режимі моделювання САУ. Після цього викладач через свою панель оператора та її SCADA "Movicon" дає команду на передавання отриманих результатів дослідження на панелі операторів лабораторних столів. Студенти виконують над ними усі необхідні додаткові оброблення та приступають до виконання практичного завдання, пов'язаного з організацією фізичного впливу на технологічний об'єкт демонстраційномоделюючої установки. Ця реалізація здійснюється в інструментальному пакеті "WinPLC7" для прикладної програми контролера "VIPA" спеціалізованої стійки №1, що підключений до демонстраційно-моделюючої установки. Розробку програми студенти можуть продовжити і вдома на своєму комп'ютері, а результат розробки перевіряти в режимі програмної емуляції контролера "VIPA".

Демонстрацію результатів розробки студенти здійснюють в аудиторії, наприклад, на наступному практичному занятті. Для цього прикладна програма з ПК лабораторного столу через мережу Ethernet лабораторії завантажується до ПЛК "VIPA" спеціалізованої стійки №1. Демонстраційно-моделююча установка переводиться в режим моделювання САУ технологічним об'єктом. В цьому режимі установка надсилає до контролера усі свої вихідні сигнали та сприймає сигнали управління, що знімаються з виходів контролера. Викладач може змінювати налаштування технологічного об'єкту, наприклад, вносячи ті чи інші збурення в його роботу, і перевіряти тим самим працездатність прикладної програми студента.

Таким чином, навчальний засіб забезпечує одночасне виконання усіма студентами практичного завдання по реалізації того ж самого програмно-апаратного засобу впливу на той самий технологічний об'єкт, що є важливим для правильного планування практичного заняття.

Описана реалізація навчального засобу не потребує конструктивних змін обладнання лабораторії і забезпечує максимальний ступень інтеграції навчального засобу в цю лабораторію.

Проте, необхідно виготовити один екземпляр демонстраційно-моделюючої установки з сучасним ВП та технологічним об'єктом, що вимагатиме додаткових витрат часу та коштів. Для їх мінімізації запропоновано в цій установці використовувати моделі окремих частин ВП (рис. 4).

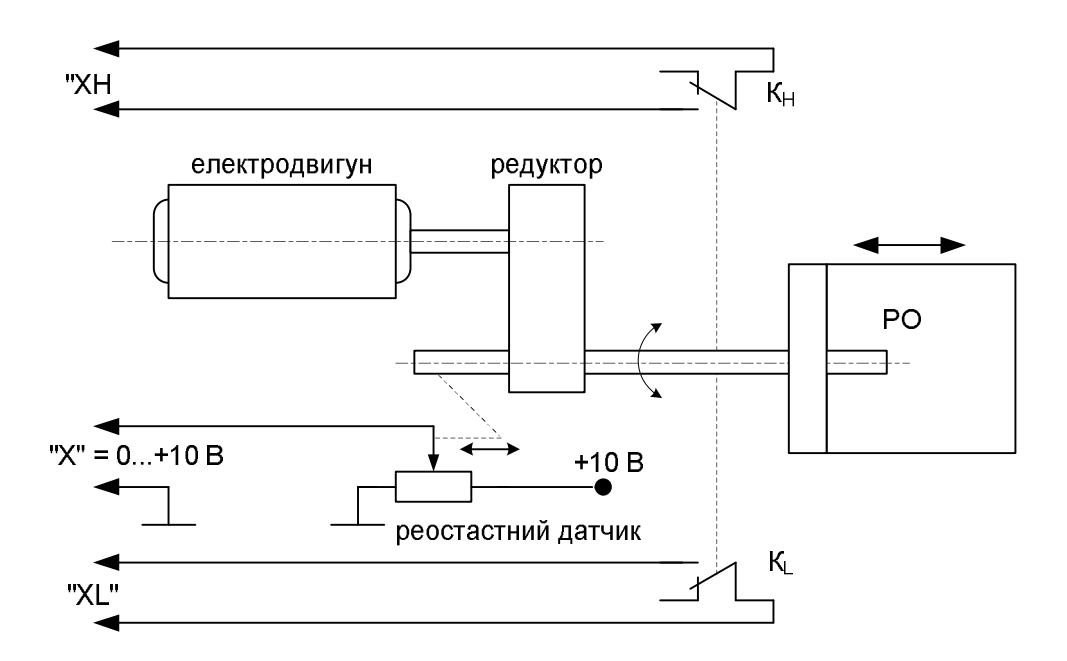

Рис. 4. Функціональна схема комбінованої моделі ВП

Як показано на рисунку, комбіновану модель ВП складається зі спрощеної електромеханічної моделі виконавчого механізму з РО типу "заслінка" та простих схемних імітаторів

реальних датчиків зворотного зв'язку. Зворотний зв'язок по положенню РО моделюється за допомогою звичайного реостатного датчика (змінний резистор) та двох вимикачів К<sub>Н</sub> та К<sub>L</sub>, що імітують датчики наближення реального ВП. Електродвигун через редуктор обертає вихідний вал, який механічно з'єднаний з РО. Кутові переміщення цього валу приводять до переміщень повзунка реостатного датчика, який живиться стабільною напругою постійного струму, наприклад плюс 10 В. В результаті на виході формується сигнал зворотного зв'язку "Х" в діапазоні від 0 до плюс 10 В за номінальний повний хід вихідного валу. Крім того, на початку та в кінці номінального повного ходу вала спрацьовує або кінцевий вимикач  $K<sub>L</sub>$ , або кінцевий вимикач  $K<sub>H</sub>$ , що механічно зв'язані з валом. Це призводить до формування сигналу "ХL" або сигналу "ХН" про досягнення відповідних крайніх положень. Сигнали "Х", "ХL" та "ХН" можуть використовуватися контролером спеціалізованої стійки №1 лабораторії для управління виконавчим пристроєм при його роботі в складі САУ. Такими же простими засобами можна імітувати дію інших датчиків зворотного зв'язку ВП – датчика перегріву обмоток, датчика заклинювання заслінки, датчика перевантаження по струму і т.д.

Також в новому навчальному засобі пропонується застосувати програмне моделювання реального технологічного об'єкту. Така програмна модель повинна розраховувати зміну усіх основних параметрів реального технологічного об'єкту в умовах управління ним з боку прикладної програми контролера, яку розробляє студент, та при виникненні різних збурень та додаткових аварійних сигналів, що формує комбінована модель ВП в демонстраційно-моделюючій установці. Таким чином буде здійснюватися моделювання роботи реальної САУ технологічним об'єктом з застосуванням комбінованої моделі реального ВП.

#### **Висновки**

Наукова новизна отриманих результатів дослідження полягає в тім, що на відміну від існуючих, новий навчальний засіб будується на основі універсальної комп'ютерної лабораторії, що дозволило за рахунок використання як промислових зразків програмно-технічних засобів автоматизації, так і їх імітаційних моделей, підвищити ефективність практичного вивчення студентами програмноапаратних засобів впливу на об'єкт управління.

# СПИСОК ВИКОРИСТАНОЇ ЛІТЕРАТУРИ

1. Олсон Г., Пиани Д. Цифровые системы автоматизации и управления. - СПб: Невский диалект, 2012. – 557 с..

2. Ляпунов С.И.. Арматура нового поколения // Промышленные АСУ и контроллеры. – 2013.  $-$  No<sub>11.</sub> – C. 51-53.

3. Папінов В.М. Багатофункціональна комп'ютеризована лабораторія для наскрізної практичної підготовки студентів спеціальності 151 / В.М Папінов, Я.А. Кулик // Оптико-електронні інформаційно-енергетичні технології. – 2018. - №2(36). – С. 89-104.

*Лукіянчук Юрій Сергійович* - студент групи АКІТ-18м з/в, факультет комп'ютерних систем та автоматики, Вінницький національний технічний університет, Вінниця;

*Довгалець Сергій Михайлович -* канд. тенх. наук, професор кафедри АІІТ, факультет комп'ютеризованих систем та автоматики, Вінницький національний технічний університет, Вінниця, e-mail:smdov $@i.$ ua;

*Папінов Володимир Миколайович* - канд. тенх. наук, доцент кафедри АІІТ, факультет комп'ютеризованих систем та автоматики, Вінницький національний технічний університет, Вінниця, e-mail: vnpapinov $@g$ mail.com.

*Lukiyanchuk Yuriy S..* - Department of automation and intelligent information technologies, Faculty of Computer Systems and Automation, Vinnytsia National Technical University, Vinnytsya,;

*DovgaletsSergiy M.* - Ph. D., Professor of department of automation and informational-measuring instruments, Faculty of Computer Systems and Automation, Vinnytsia National Technical University, Vinnytsya, e-mail: smdov@i.ua;

*PapinovVolodymyrM.* - Ph. D., Assistant Professor of department of automation and informational-measuring instruments, Faculty of Computer Systems and Automation, Vinnytsia National Technical University, Vinnytsya, email: vnpapinov@gmail.com.